## **WELCOME TO THE FREQ ZONE**

## **MATCH ALL KNOBS, SWITCHES AND PATCH LOCATIONS TO THE GRAPHICS BELOW**

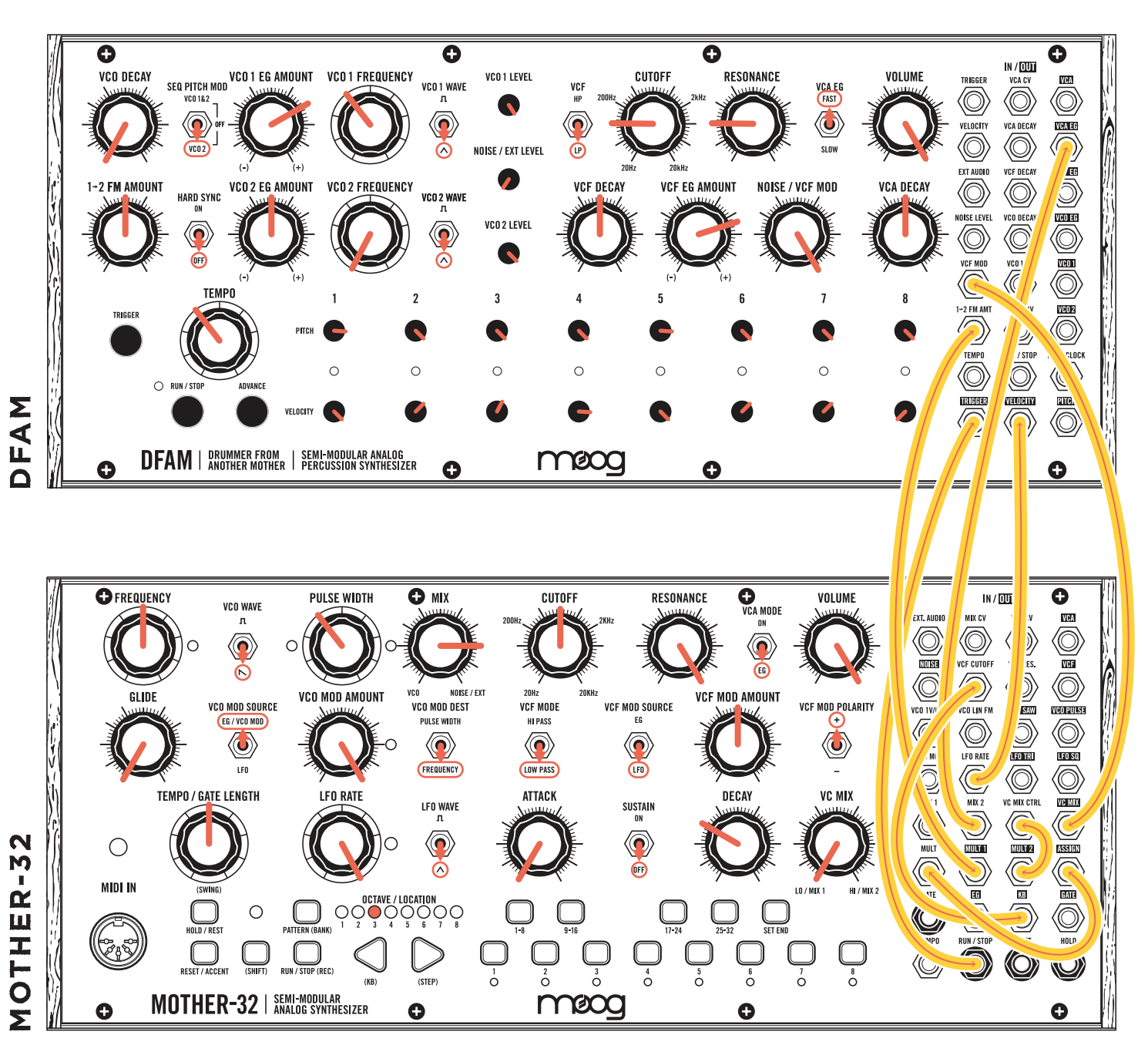

## **Notes:**

Set Mother-32 **ASSIGN** output to function 8 (stepped random) *(Lesson 5)*. Create a sequence on Mother-32 *(Lesson 1)*, and press **RUN/STOP** on DFAM. Adjust **VC MIX** knob on Mother-32 for subtle tonal variation. Adjust Mother-32 filter **CUTOFF** knob to control pitch of Mother-32.